# **BASE DE DONNÉES TEMPORALISÉES** *TEMPORALITÉ*

#### **Opérateurs relationnels temporels** PACK, UNPACK et USING **(fold, unfold et normalize)**

**2021-02-09**

v110d

BD203

Christina KHNAISSER et Luc LAVOIE Département d'informatique Faculté des sciences

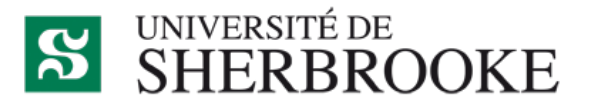

Christina.Khnaisser@usherbrooke.ca Luc.Lavoie@usherbrooke.ca http://info.usherbrooke.ca/llavoie

### **PLAN**

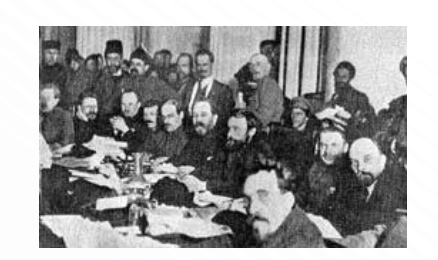

#### ¢ **Rappels**

- Prédicats et propositions
- Type intervalle

# ¢ **Problématique d'unicité temporelle**

- Redondance
- Circonlocution
- Contradiction

#### ¢ **Opérateurs relationnels**

- EXPAND et COLLAPSE
- PACK (fold) et UNPACK (unfold)
- USING (normalize)

#### **RAPPELS**

# **PRÉDICAT ET PROPOSITION**

- **•** Prédicat (relation)
	- *Toute relation représente un prédicat fermé.*
	- Exemple Le patient *idPatient* habite la ville appelée *nomVille*
	- Remarque

La relation détermine la ville d'habitation de tous les patients pour lesquels elle est connue.

#### • Proposition (tuple)

- Toutes les propositions dans la BD sont **vraies**.
- Exemple Le patient  $P258517$  habite la ville de *Coaticook*
- Remarque Si la BD est normalisée, aucune autre proposition ne représente le même fait.

#### **RAPPELS EXEMPLE DE PRÉDICAT**

**• Le patient** *idPatient* (dont le numéro assurance maladie est NAM, le nom est nom, le prénom est prenom, né le dateNaissance habitant dans la ville *ville* et dont le nom et le prénom de la mère sont *nom\_mere* et *prenom\_mere*) possède un dossier à l'hôpital durant la période *periode*.  $\overline{\mathbf{u}}$  $r$ ono rchom, **periode**  $\boldsymbol{A}$ 

 $\bullet$  Cette modélisation est fautive... nous verrons bientôt pourquoi!

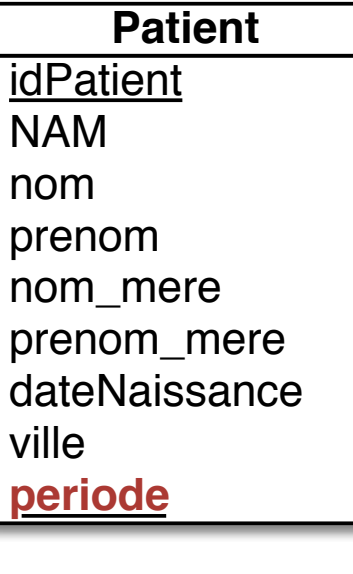

#### **RAPPELS TYPE INTERVALLE**

 $\bullet$  Points : un type ordonné, c'est-à-dire :

- $\bullet$  un ensemble fini
- de valeurs discrètes
- muni d'un ordre total.
- o Intervalle :
	- ensemble fini non vide de points,
	- noté  $\lceil d: f \rceil$  avec  $d \leq f$ .

### $\bullet$  Un intervalle est unitaire lorsque  $|[d:f]| = 1$  $\text{(donc d = f)}$

#### **RAPPELS EXEMPLES D'INTERVALLE**

 $\bullet$  Exemple de type d'intervalles d'entiers :

- INTERVAL [INTEGER]
- $\bullet$  Exemples de types d'intervalles temporels :
	- INTERVAL[DATE]
	- INTERVAL[TIMESTAMP]
- $\bullet$  Exemple de valeurs d'intervalles temporels :
	- INTERVAL[d01:d01]
	- INTERVAL[d06:d13]
	- INTERVAL[d20:d99]

Aux fins de la présentation, par souci de simplicité, les dates sont notées «  $di$  », avec  $01 \le i \le 99$ .

#### **RAPPELS OPÉRATEURS SUR LES INTERVALLES (DITS DE ALLEN)**

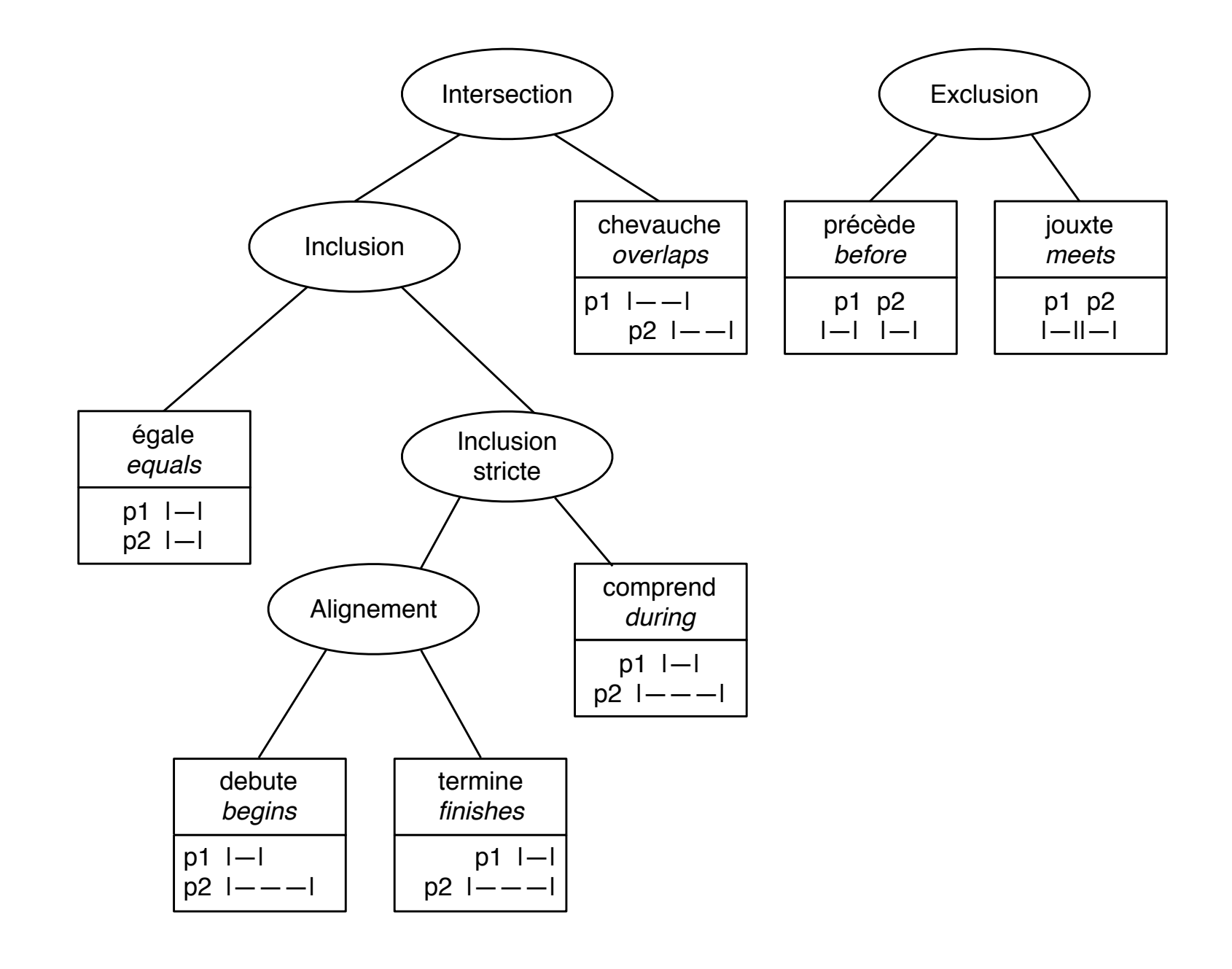

# **RAPPELS**

**PROBLÉMATIQUE D'UNICITÉ TEMPORELLE**

### ¢ La proposition :

• le patient *idPatient* possède un dossier à l'hôpital durant la période *periode inclusivement.*

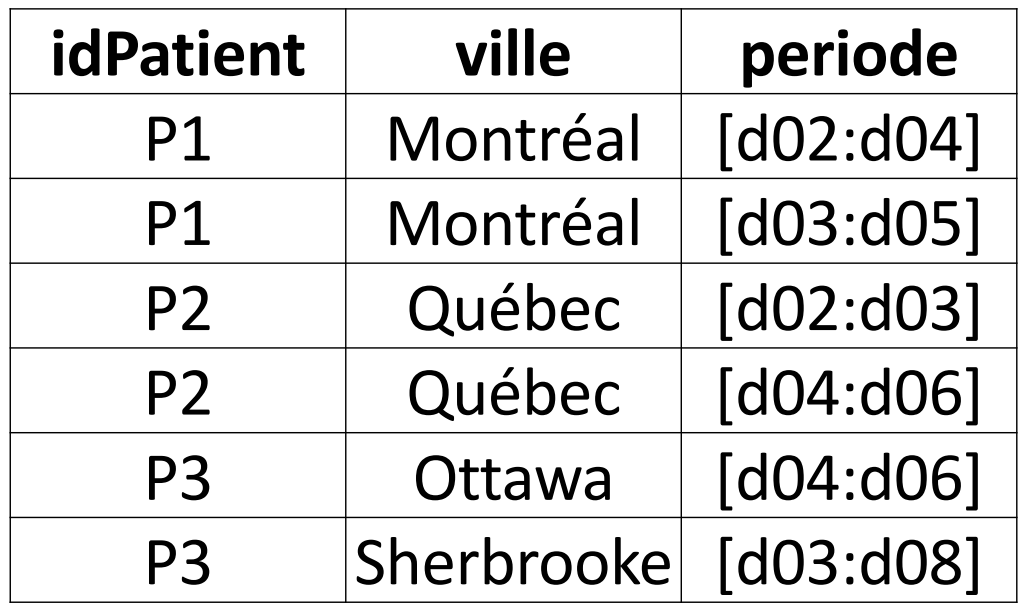

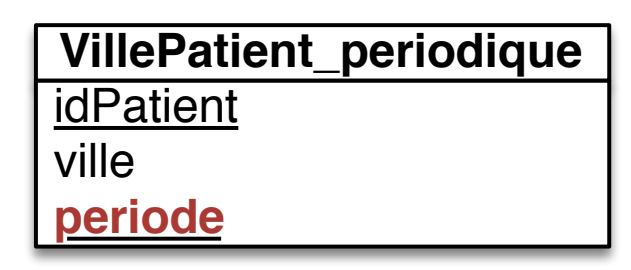

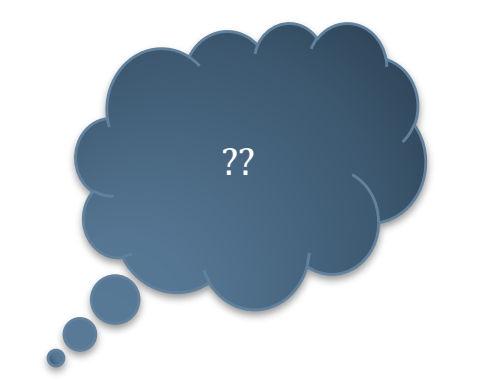

### **RAPPELS**

# **PROBLÉMATIQUE D'UNICITÉ TEMPORELLE**

#### ¢ Redondance

- Deux tuples contiennent des mêmes données et que leurs périodes de validité se chevauchent (voir P1).
- ¢ Circonlocution
	- Deux tuples contiennent les mêmes données et leurs périodes de validité se jouxtent (voir P2).

#### ¢ Contradiction

• Deux tuples contiennent des données différentes pour la même période de validité (voir P3).

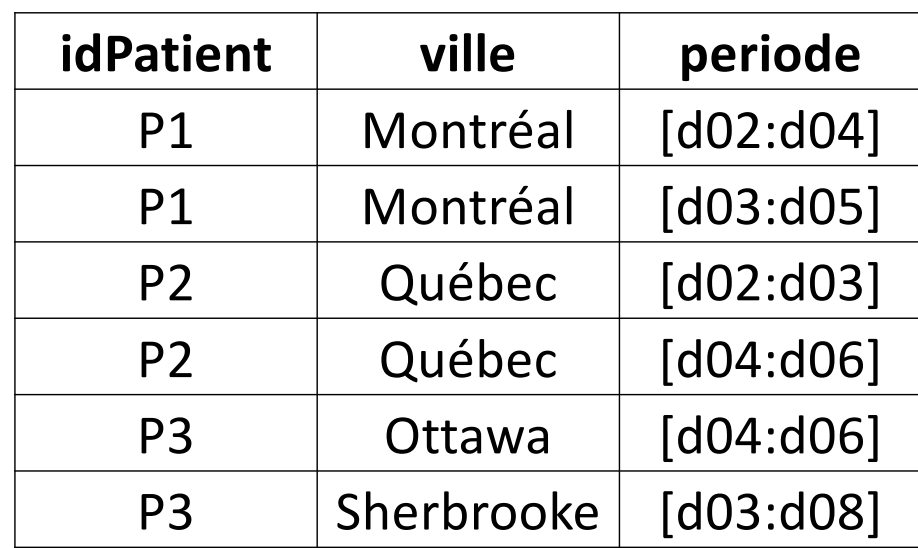

#### **OPÉRATEURS**

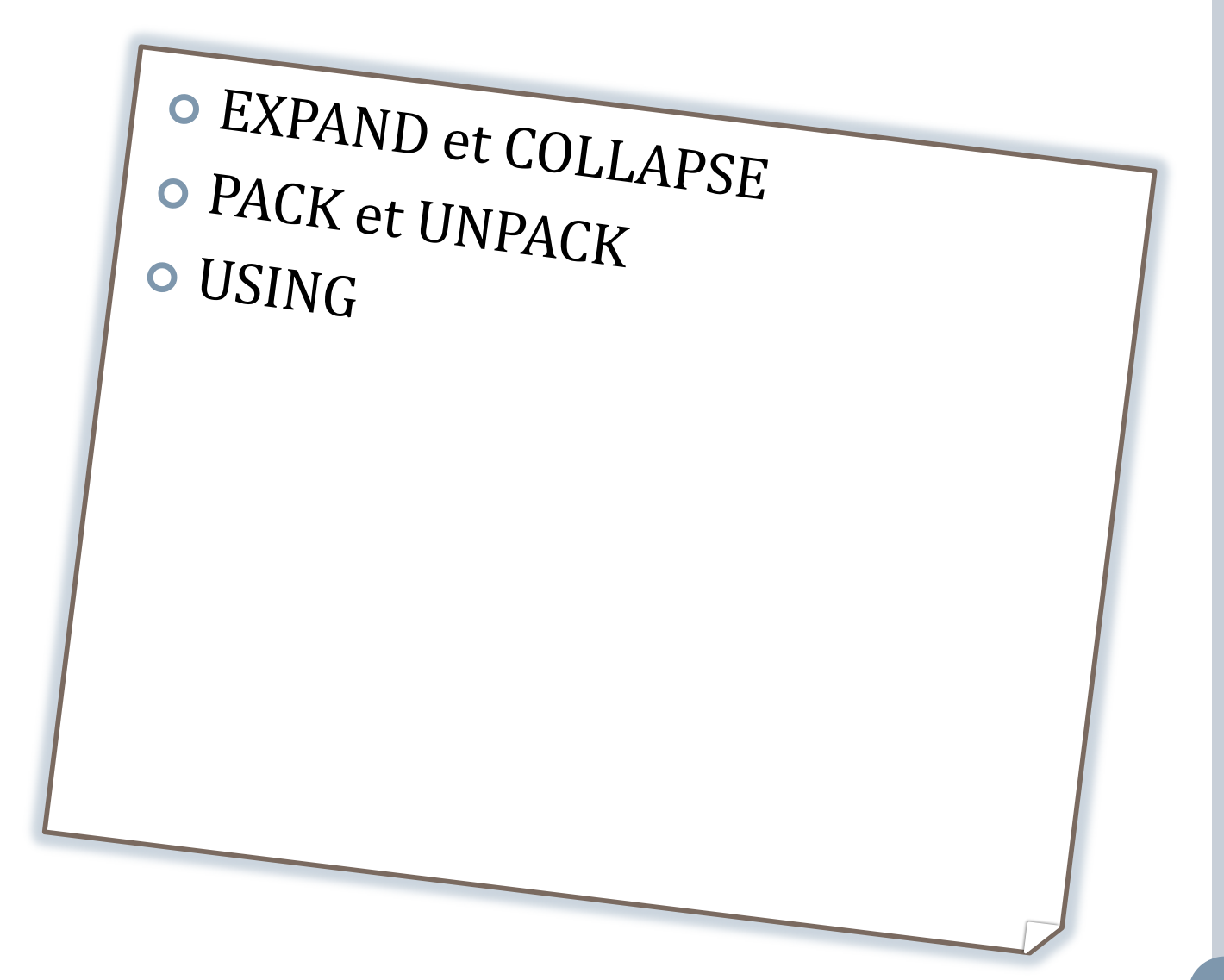

# **OPÉRATEURS RELATIONNELS EXPAND ET COLLAPSE**

 $\bullet$  Prend en entrée un ensemble d'intervalles. • Retourne un ensemble d'intervalles.

¢ Exemple x : INTERVAL[DATE]  $x := EXPAND(x)$  $x := \text{COLLAPSE}(x)$ 

# **OPÉRATEURS RELATIONNELS EXPAND ET COLLAPSE**

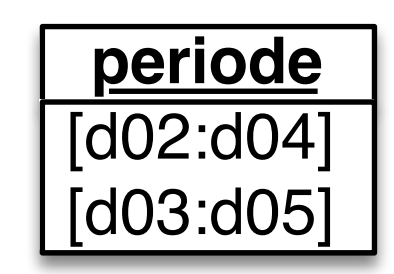

 $\circ$  **EXPAND** : transforme un ensemble d'intervalles en un ensemble d'intervalles unitaires.

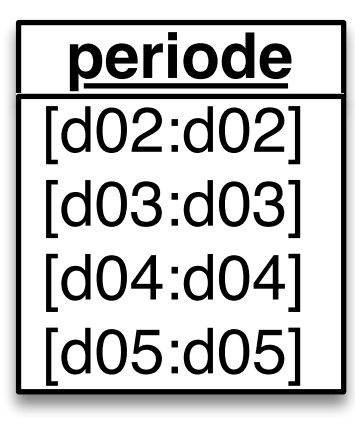

**• COLLAPSE** : groupe les intervalles qui se chevauchent ou qui se jouxtent.

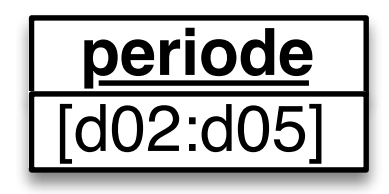

# **OPÉRATEURS RELATIONNELS PACK ET UNPACK**

- **o** Opérateurs de relation
	- entrée : une relation et un attribut de type intervalle.
	- soirtie : une relation.
- ¢ Syntaxe
	- $s := PACK \cap ON(x)$
	- $t := UNPACK \cap ON (x)$
- ¢ Exemple
	- patient1 := PACK patient ON (periode)
	- patient2 := UNPACK patient ON (periode)

# **OPÉRATEURS RELATIONNELS UNPACK ET PACK**

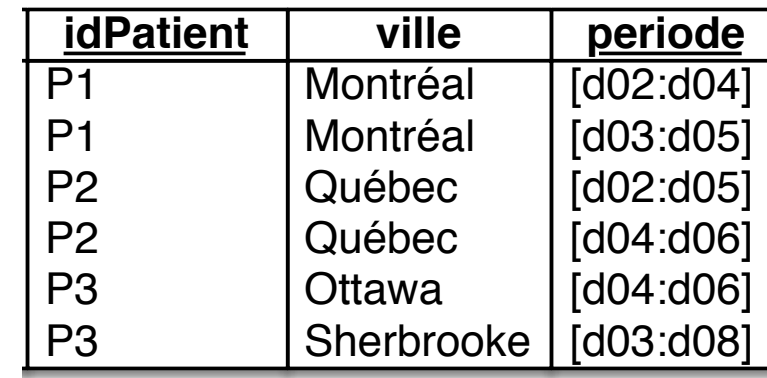

- **UNPACK** : décompose les tuples en regard d'intervalles unitaires (uniquement)
	- UNPACK
		- r WHERE idPatient =  $P1$ ON (periode)

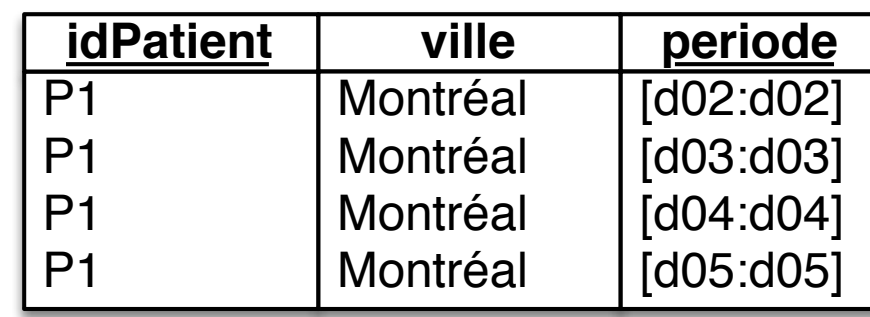

- **PACK** : groupe les tuples ayant des périodes qui se chevauchent ou se jouxtent :
	- PACK r ON (periode)

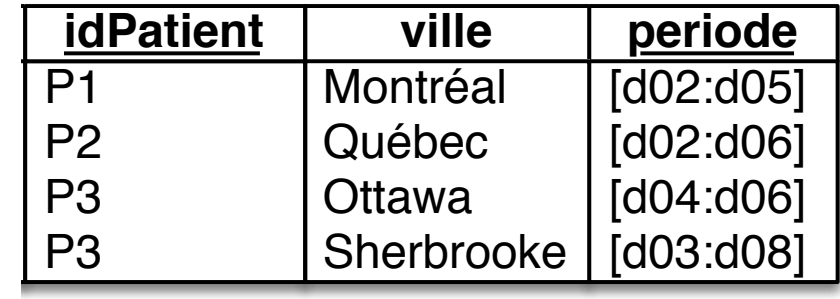

# **OPÉRATEURS RELATIONNELS UNPACK ET PACK (DÉFINITION FORMELLE)**

```
• UNPACK r ON (a) \equivWITH (
        r1 := r GROUP \{a\} AS x,
        r2 := EXTEND r1 : {x := EXPAND(x)}) :
        r2 UNGROUP x;
\circ PACK r ON (a) \equivWITH (
        r1 := r GROUP \{a\} AS x,
        r2 := EXTEND r1 : {x := COLLAPSE(x)})	:
        r2 UNGROUP x ;
```
# **OPÉRATEURS RELATIONNELS EXEMPLE - UNPACK R ON (PERIODE)**

ㄱ

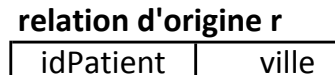

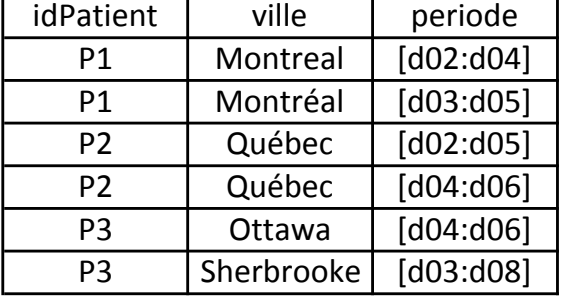

#### $r1 := r$  group {periode} as px

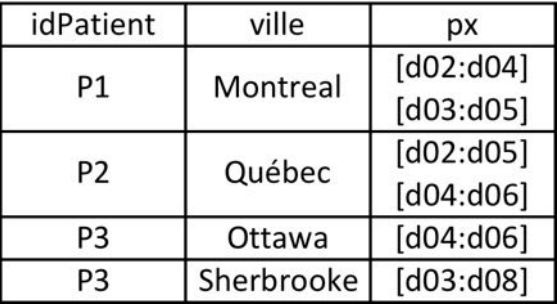

#### $-$  EVTENID  $-4$ ,  $[... -$  EVDAND $[...]$  $\overline{a}$

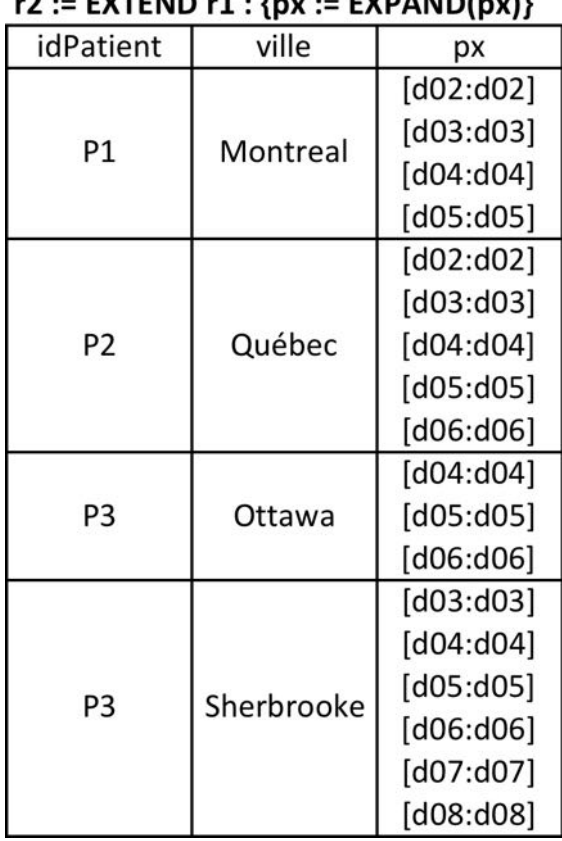

#### $r = r2$  UNGROUP px

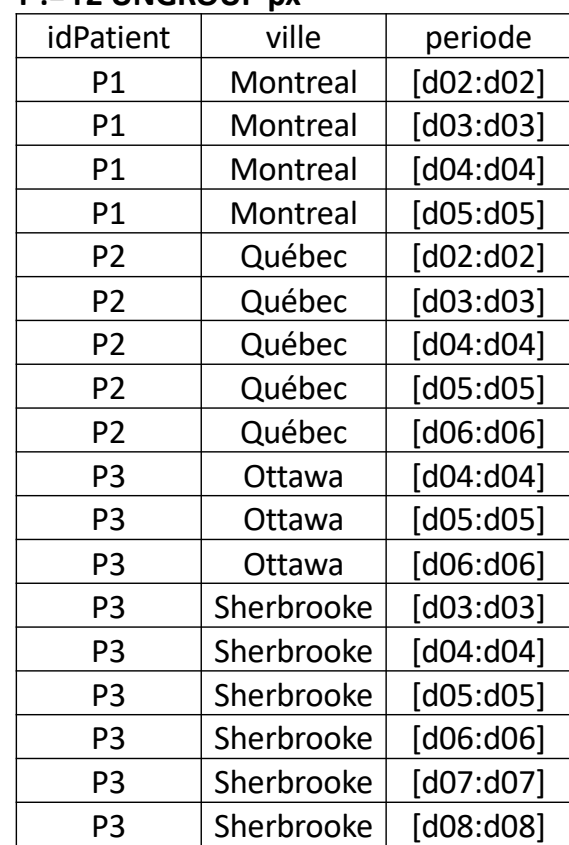

# **OPÉRATEURS RELATIONNELS EXERCICE - PACK R ON (PERIODE)**

#### ¢ Exercice ! ¢ Résultat

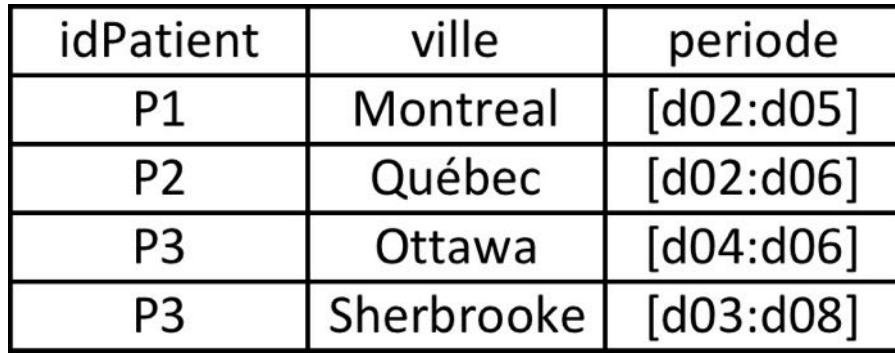

• On remarque que les problèmes de redondance et de circonlocution sont résolus, mais pas celui de contradiction.

# **OPÉRATEURS RELATIONNELS USING**

#### ¢ **Objectifs**

- Faciliter la manipulation et l'interrogation des données temporalisées.
- Étendre la définition des opérateurs relationnels de façon à traiter les attributs de type intervalles.

### ¢ **Idée générale**

- USING x : r1 <op> r2  $\equiv$ PACK UNPACK  $r1$  ON  $(x)$  <op> UNPACK  $r2$  ON  $(x)$  $ON(x)$
- ¢ **Notes**
	- Ceci s'étend aussi (naturellement) aux clés...
	- Pourquoi?
	- Comment?

# **OPÉRATEURS RELATIONNELS EXEMPLE DE REQUÊTE**

• Trouver tous les patients qui ont habité dans la même ville en même temps et déterminer leur période de cohabitation.

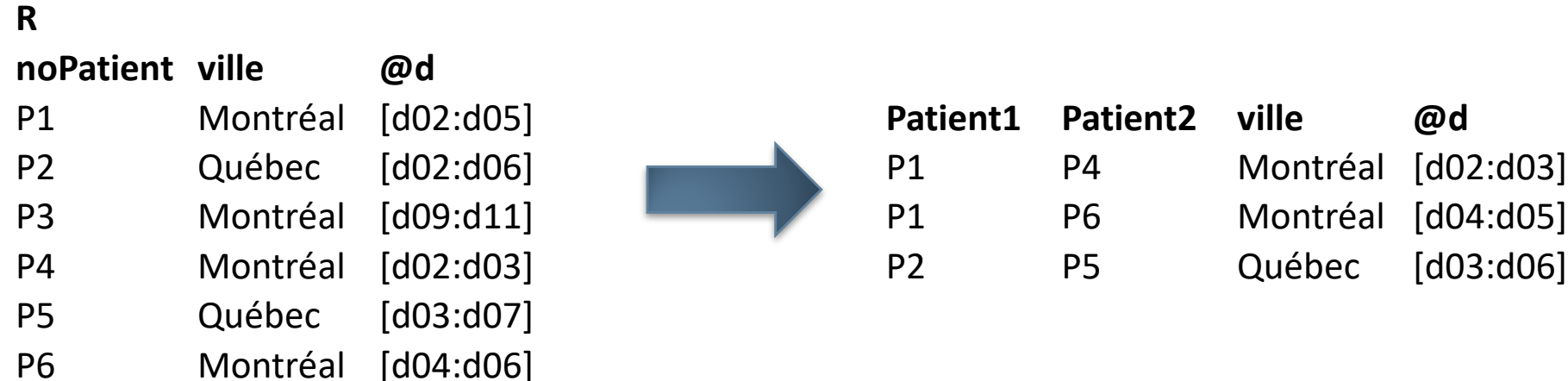

#### WITH (

- $t1 := R$  RENAME {noPatient as Patient1},
- $t2 := R$  RENAME {noPatient as Patient2},
- $t3 := USING(\textcircled{ad})$ : (t1 JOIN t2) WHERE (Patient1 < Patient2)
- ) : t3 PROJECT {Patient1, Patient2, ville, @d}

o où, formulé de façon « compacte »,

(USING(@d) : (t  $\bowtie$  (t  $\rho$  noPatient:noP2))  $\sigma$  (noPatient < noP2))  $\pi$  {noPatient, noP2, ville, @d}

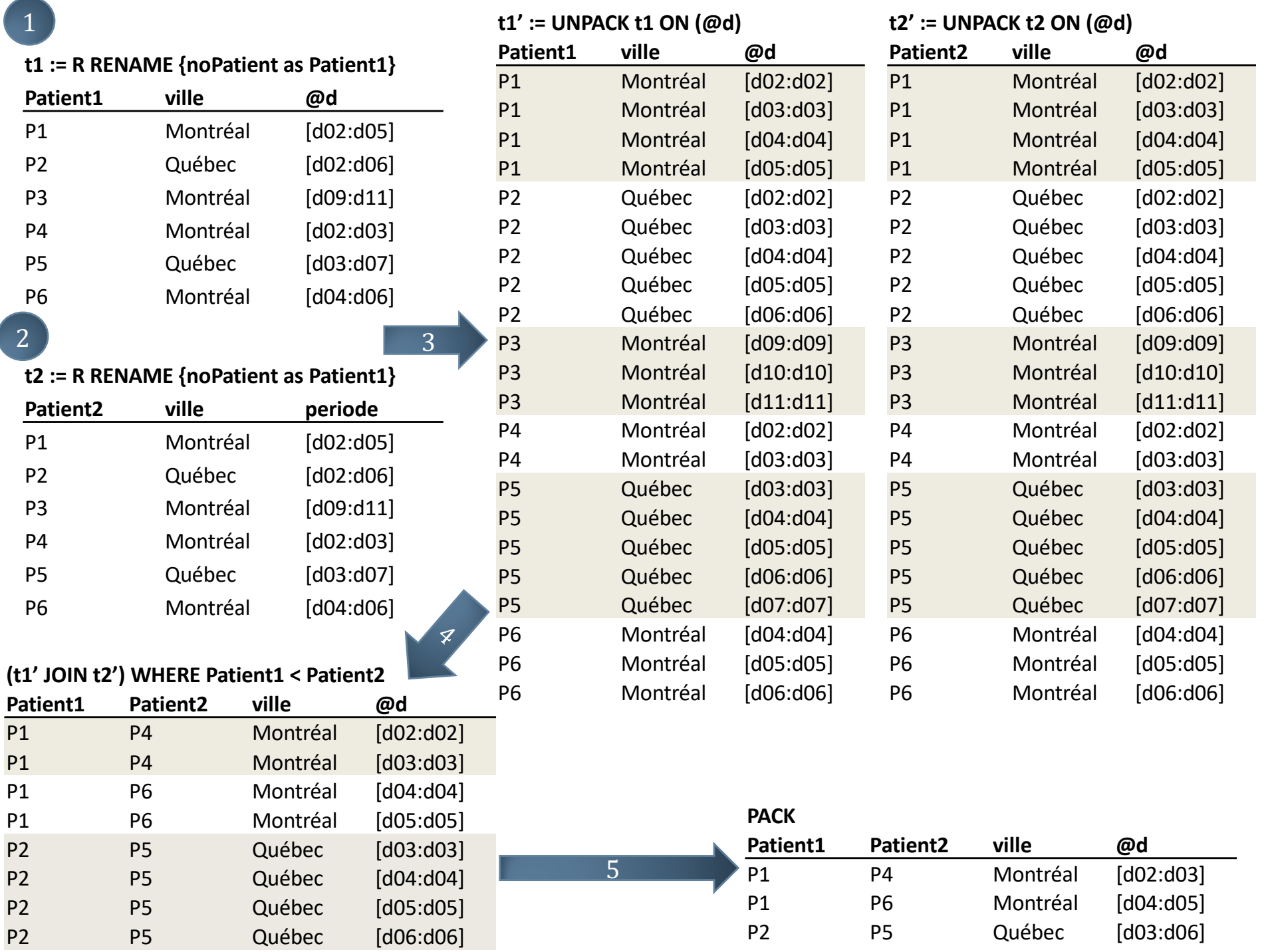

2021-02-09 Département d'informatique, Faculté des sciences, Université de Sherbrooke, Québec 2021-02-09 BD203 : Opérateurs relationnels temporels (v110d) — Christina Khnaisser, Luc Lavoie<br>Département d'informatique, Faculté des sciences, Université de Sherbrooke, Québec BD203 : Opérateurs relationnels temporels (v110d) Christina Khnaisser, Luc Lavoie

#### **CONCEPTS DE BASE LA VRAIE NATURE DE PACK ET UNPACK**

- UNPACK permet d'utiliser les opérateurs relationnels conventionnels.
- o PACK permet de maintenir l'intégrité des données et retourner des informations cohérentes.
- o Ces opérations peuvent être généralisées en regard de plusieurs attributs.
- $\bullet$  On remarque que UNPACK est commutatif et PACK ne l'est pas.

#### **CONCEPTS DE BASE LA FORME ABRÉGÉE USING**

• USING est un raccourci pratique pour effectuer les opérateurs relationnels de base :

- projection, restriction, jointure,
- union, différence,
- renommage.
- $\bullet$  Conséquemment, tous les opérateurs composés aussi:
	- intersection, semi-jointure, semi-différence,
	- extension, synthèse...

#### **CONCEPTS DE BASE USING APPLIQUÉ AUX OPÉRATEURS RELATIONNELS**

- $\bullet$  USING (listeA) : r PROJECT {ai, ..., an}  $\equiv$ PACK((UNPACK r ON (listeA) PROJECT {ai, ..., an}) ON (listeA)
- $\bullet$  USING (listeA) : r WHERE condition  $\equiv$ PACK((UNPACK r ON (listeA)) WHERE condition) ON (listeA)
- $\bullet$  USING (listeA) : r1 JOIN r2  $\equiv$ PACK ((UNPACK r1 ON (listeA)) JOIN (UNPACK r2 ON (listeA))) ON (listeA)

### **CONCEPTS DE BASE USING APPLIQUÉ AUX OPÉRATEURS ENSEMBLISTES**

- $\circ$  USING (listeA) : r1 UNION r2  $\equiv$ PACK((UNPACK r1 ON (listeA)) UNION (UNPACK r2 ON (listeA))) ON (listeA)
- $\bullet$  USING (listeA) : r1 INTERSECT r2  $\equiv$ PACK((UNPACK r1 ON (listeA)) INTERSECT (UNPACK r2 ON (listeA))) ON (listeA)
- $\circ$  USING (listeA) : r1 EXCEPT r2  $\equiv$ PACK ((UNPACK r1 ON (listeA)) EXCEPT (UNPACK r2 ON (listeA))) ON (listeA)

**CONCEPTS DE BASE USING APPLIQUÉ AUX OPÉRATEURS COMPOSÉS**

#### $\bullet$  USING (listeA) : EXTEND r : {ai, ..., an}  $\equiv$ PACK((UNPACK r ON (listeA) EXTEND {ai, ..., an}) ON (listeA)

¢ ...

**CONCEPTS DE BASE USING APPLIQUÉ AUX AFFECTATIONS**

 $\bullet$  USING (listeA) : INSERT t IN  $r \equiv$ USING (listeA) : r1 UNION RELATION[t]

 $\bullet$  USING (listeA) : DELETE r WHERE condition  $\equiv$ r := USING (listeA) : r WHERE NOT (condition)

 $\bullet$  USING (listeA) : DELETE t IN r  $\equiv$  $r :=$  USING (listeA) :  $r$  EXCEPT RELATION[t]

#### **CONCEPTS DE BASE USING APPLIQUÉ À LA MODIFICATION**

#### • USING (listeA) : UPDATE r WHERE condition { listeAffectations }  $\equiv$

#### WITH (

 $t1 := UNPACK R ON (listed),$  $t2 := t1$  WHERE NOT (condition),  $t3 := t1$  EXCEPT  $t2$ ,  $t4 := EXTEND t3 : \{ \text{listedAffectations } \},$  $t5 := t2$  UNION  $t4$  ) :  $r :=$  PACK t5 ON (listeA)

**CONCEPTS DE BASE USING APPLIQUÉ AUX CLÉS**

 $\bullet$  r USING (listeA) : KEY  $\{k\}$   $\equiv$ (UNPACK r ON (listeA)) KEY ( $\{k\}$  ∪  $\{$ listeA $\}$ )

 $\bullet$  r1 USING (listeA) : FOREIGN KEY {k} REFERENCES r2  $\equiv$ (UNPACK r1 ON (listeA)) FOREIGN KEY  $({k} \cup {listeA})$ REFERENCES (UNPACK r2 ON (listeA))